## **Microsoft Teams User Group # 19**

MEETING TODAY

VACATION

PONUS

Teams Recordings in SPO und NDI

## Die Teams UG stellt sich vor

**Dennis** 

**Winkelmann**

System Architect

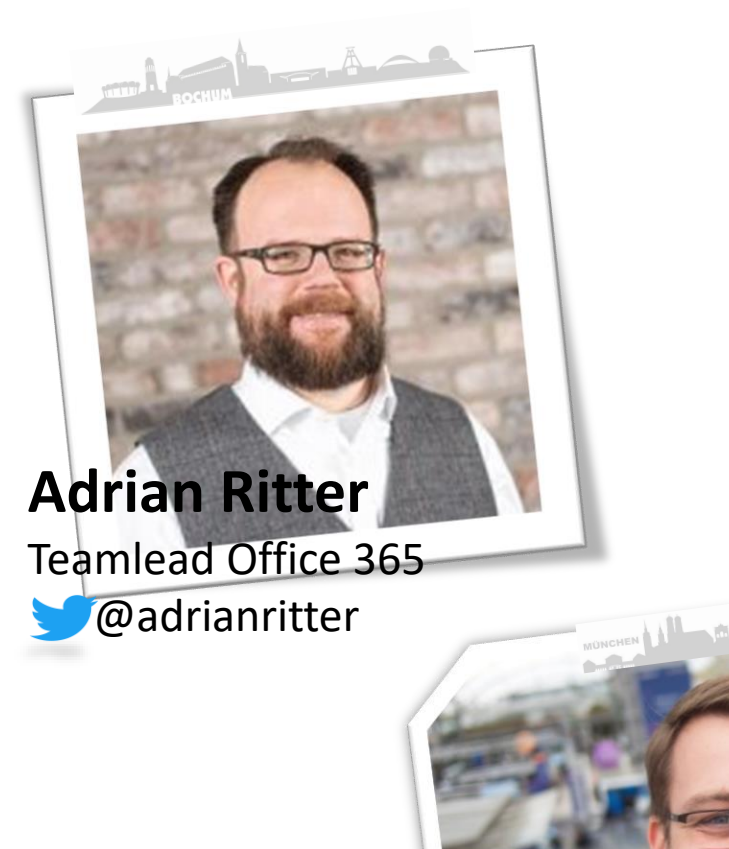

**Michael Plettner** Co-Founder & CEO @plemich

[https://talkm365.net](https://talkm365.net/) @talkm365

**Thomas Poett [MVP & Microsoft SME Teams Adoption]** thomas.poett@uclabs.blog www.uclabs.blog @Thomaspoett Microsoft Microsoft

Ti: Microsoft Teams

#### **Thorsten Pickhan**

Microsoft UC Consultant @tpickhan

[https://office365.thorpick.de](https://office365.thorpick.de/)

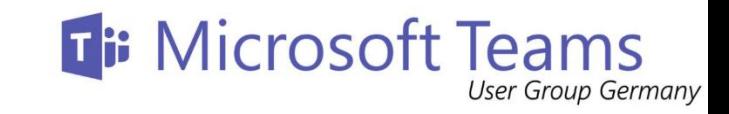

## Agenda-Übersicht

 $\sum_{i=1}^{n}$ 

MÜNCHEN

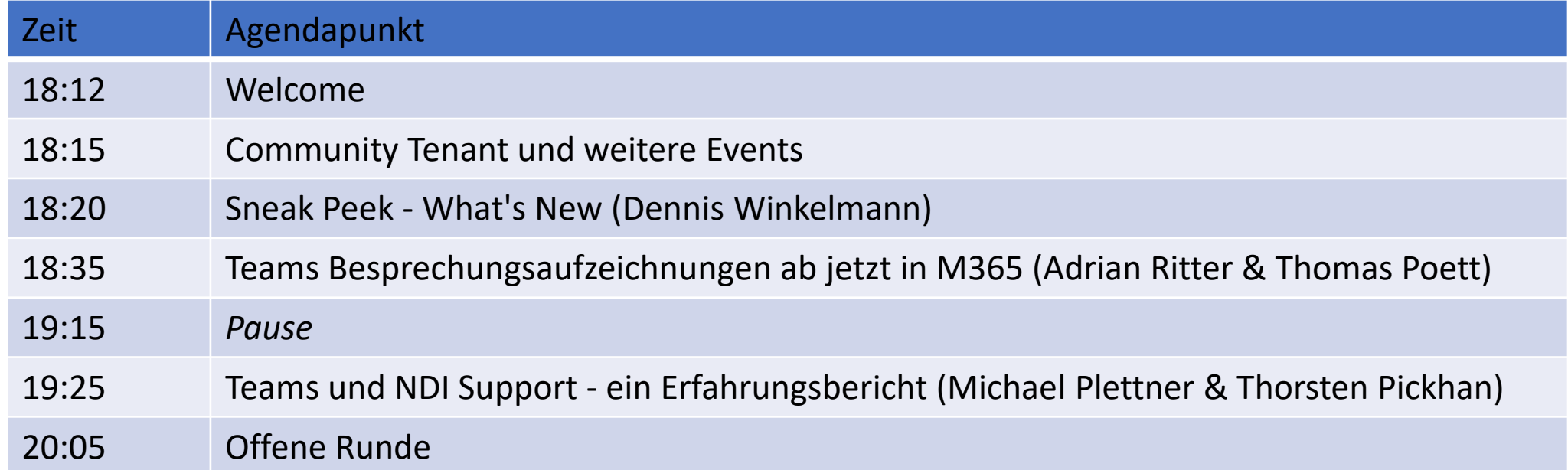

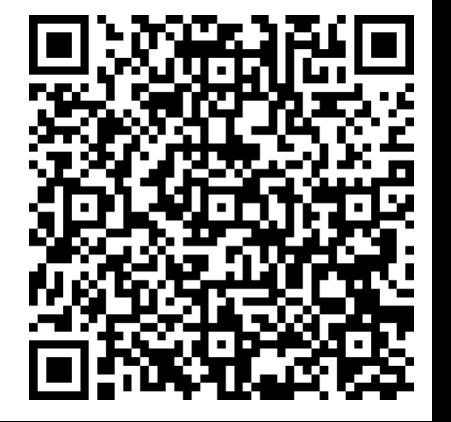

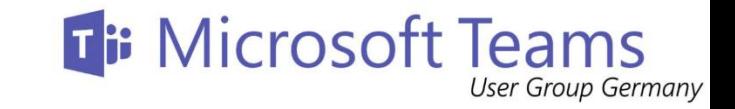

## Nächste Events

MÜNCHEN

- Developer Bootcamp (26.11.2020 19:15 Uhr)
	- Microsoft Teams LifeCycle Management with Office 365 only
		- <http://bit.ly/GlobalDevCamp>
- Collabdays Winter Across the Alps (04.12.2020 Agenda folgt)
	- Microsoft Teams und Telefonie Ein Must Have für den Modern Workplace
		- Winter Across the Alps [Munich-Vienna 2020 | Collabdays](https://www.collabdays.org/2020-munich/)
- Teams UG What's New (monthly update)
	- [Microsoft Teams -](https://www.meetup.com/de-DE/Microsoft-Teams-Meetup-Munich/events/crclxrybcqbmb/) Whats new | Meetup
- X-Mas come together (16.12.2020 20 Uhr)
	- Glühwein-Runde (selbst zu organisieren) | weitere Snacks nach Bedarf

# Änderung Community Tenant

# wanna join? https://bit.ly/Community-Tenant

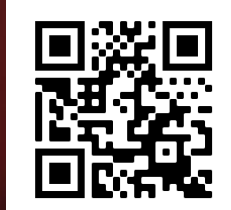

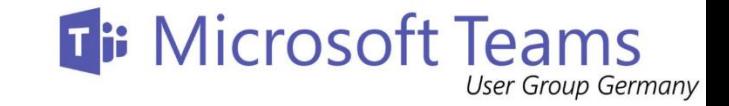

#### Sneak Peak- Teams

- 1:1 Einführung in die Call Recording Policy
- Accounts & Orgs in die zweite Ebene des Profilmenüs im Web und Desktop verschoben
	- Richtlinie um Anmeldung nur an bestimmten Mandanten zu ermöglichen
	- Gast Accounts davon unberührt
	- Weitere Anpassungen in Q1/21
- Native Win10/ macOS Notifications
- Meetings-Vollbildmodus

Hamburg

- Aktualisierungen der Chat-Zugriffe in Meetings (Moderation/ Verlauf)
- öffentlichen Vorschau von Teams für Endbenutzer
- Teams Web-App unterstützt IE 11 nach dem 30. November 2020 nicht mehr
- Aktualisierungen des Teilnehmerberichts von Teams
- Formularumfragen in Microsoft Teams-Meetings
- Festlegen der Dauer des Anwesenheitsstatus/ Offline Modus

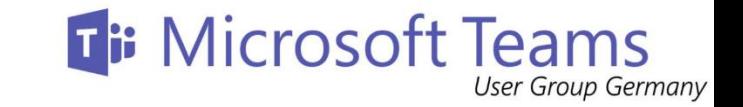

#### Sneak Peak- SharePoint/ OneDrive

- Verwalten, wie lange Gäste auf SharePoint Online- und OneDrive-Dokumente zugreifen können
- Hinzufügen von Microsoft Teams zu Ihrer SharePoint-Teamwebsite
- Dok-Libs über die Sharepoint App in Teams einbinden
- Ausschließen bestimmter Dateien von der OneDrive-Synchronisierung
- Updates im Umgang mit Microsoft Lists
- SharePoint-Website-Leistungsseite

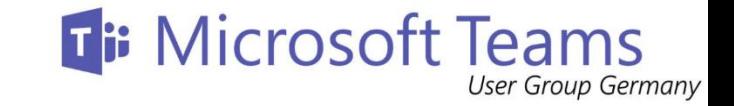

#### Sneak Peak – M365

- Einführung "Auf einen Blick" Zusammenfassungen zum Freigeben von E-Mails für Word-Dokumente
- Yammer
	- Erweiterte Möglichkeiten zur Steuerungen von QnA für Live Events
	- Neue Desktop App
- Verschieben Ihrer Kernkundendaten in das Deutschland-Rechenzentrum (Kostenlos bis Mai, 2023)
- Microsoft 365 Admin Center: Vereinfachte Admin-Erfahrung (Dez-Jan)
- Verbesserung der Benutzerfreundlichkeit des Message Centers

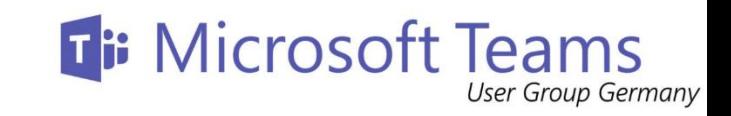

## Feedback gewünscht und benötigt

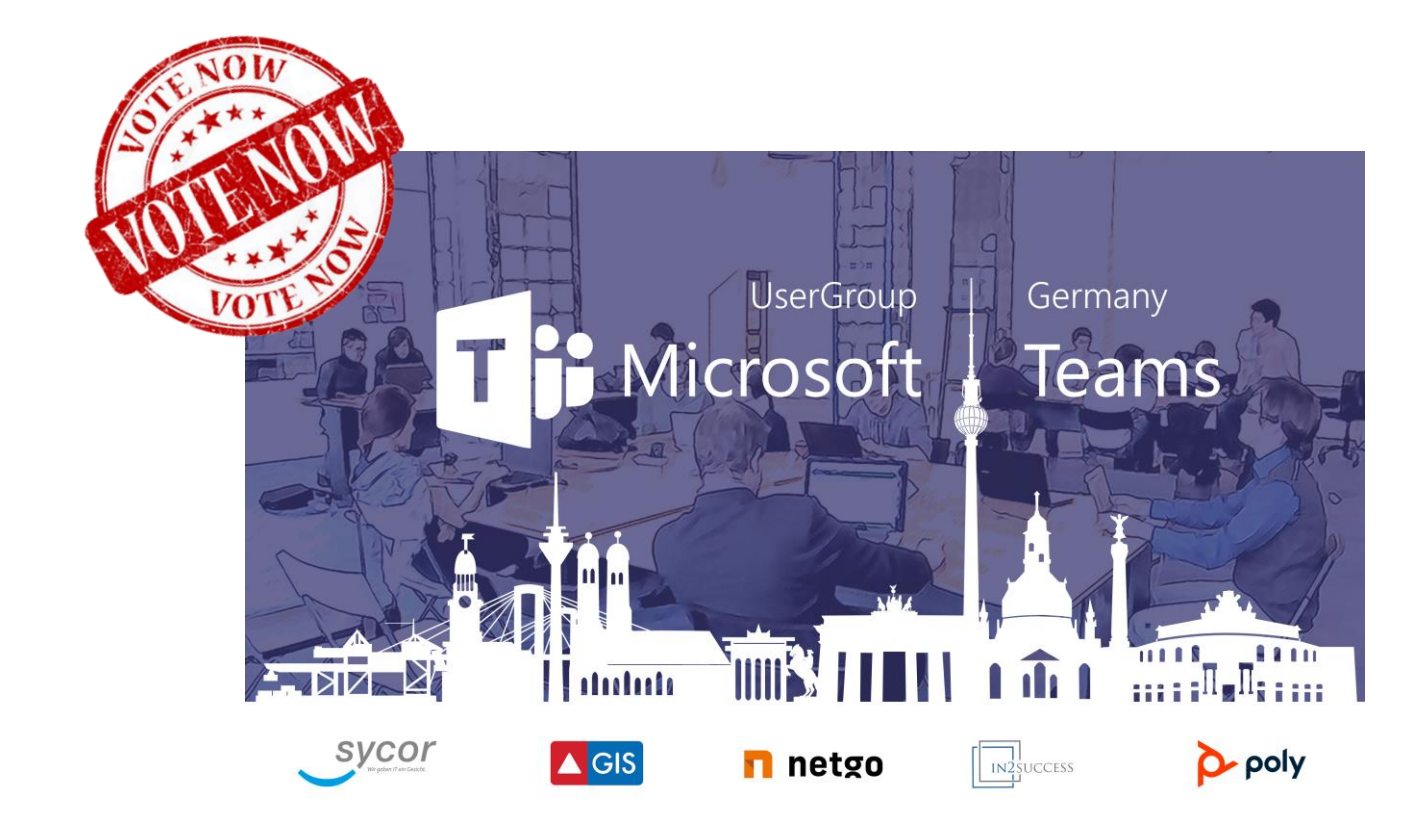

**MÜNCHEN** 

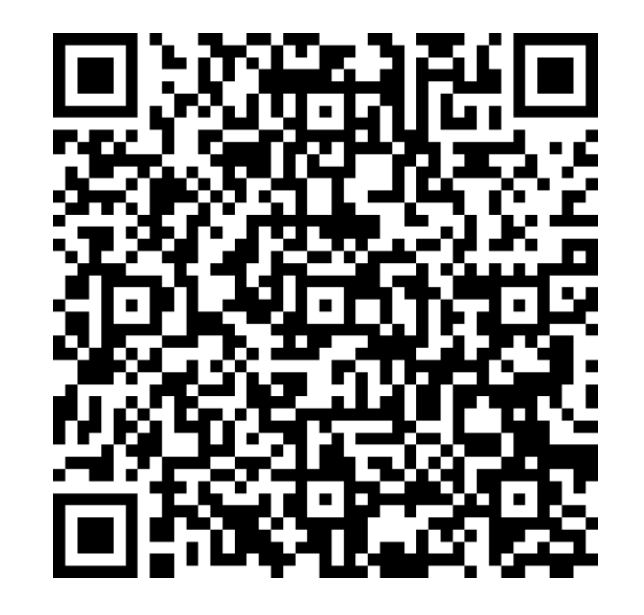

#### **Recordings in SPO und OneDrive mit New Stream**

MEETING TODAY

**HAMER VACATION** 

· BONUS

Behind the Scenes

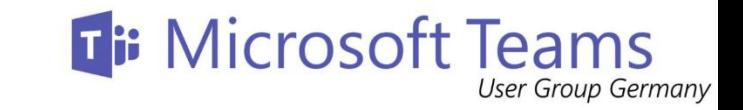

# Features: Teams Besprechungsaufzeichnungen

#### **Betrifft nur neue Meeting Recordings**.

#### **Neue Funktionen (Ab Start):**

- Aufbewahrungsrichtlinien inklusive Security & Compliance Automatische Aufbewahrungsrichtlinien (E5 Plan).
- OneDrive + SharePoint Information Governance kann angewendet werden.
- Berechtigungen:
	- Gastzugriff
	- Prozess für Zugriffsanfrage
	- OneDrive + SharePoint Freigabelinks
- Schnellere Verfügbarkeit der Aufzeichnung
- Mehr Speicherplatz
- BYOK Unterstützung
- Regionaler Tenant als Speicherort
- Multi-Geo Unterstützung

#### **Fehlende Features (verfügbar H1 2021):**

- Block Download
- Transkript weitere Sprachen neben Englisch
- Neuer Stream Player
- Ablaufdatum für Besprechungsaufzeichnungen (Standard 60 Tage)

#### **Später:**

- M365 Suche in Transkripten
- Suche über Teilnehmer
- Bearbeiten von Transkripten
- Besprechungsrichtlinien zur detaillierteren Steuerung von Aufzeichnungen

#### **Ti: Microsoft Teams** Besprechungsaufzeichnungen in OneDrive / SharePoint aktivieren und Zeitplan

**.**

**. .**

05.10.'20 Besprechungsaufzeichnungen in OneDrive / SharePoint können per Richtlinie aktiviert werden. (Opt-In)

11.02.'21 Neue Besprechungsaufzeichnungen in OneDrive / SharePoint (Opt-Out per Richtlinie möglich)

01.03.'21 Rollout für Enterprise Kunden startet 07.07.'21 Rollout für Education Kunden startet

Setzen der Richtlinieneigenschaft per PowerShell: **Set-CsTeamsMeetingPolicy -Identity <Richtlinienname> -RecordingStorageMode "OneDriveForBusiness"**

#### Richtlinie abfragen:

**Get-CsTeamsMeetingPolicy <Richtlinienname> Identity : Tag:TestBesprechungsrichtlinie .**

General

⊕

S In OneDrive öffnen

△ Problem melden

Weitere Informationen

 $\ldots$  und jetzt linve ...

 $\cdots$ 

Heute

**User Group Germany** 

#### **. RecordingStorageMode : OneDriveForBusiness**

ó

<https://docs.microsoft.com/en-us/MicrosoftTeams/tmr-meeting-recording-change>

General beendet: 28 Sek.

**[2]** Neue Unterhaltung

 $\leftrightarrow$  Antworten

#### **Ti: Microsoft Teams User Group Germany**

## Was wird wo gespeichert? / Wer hat Zugriff?

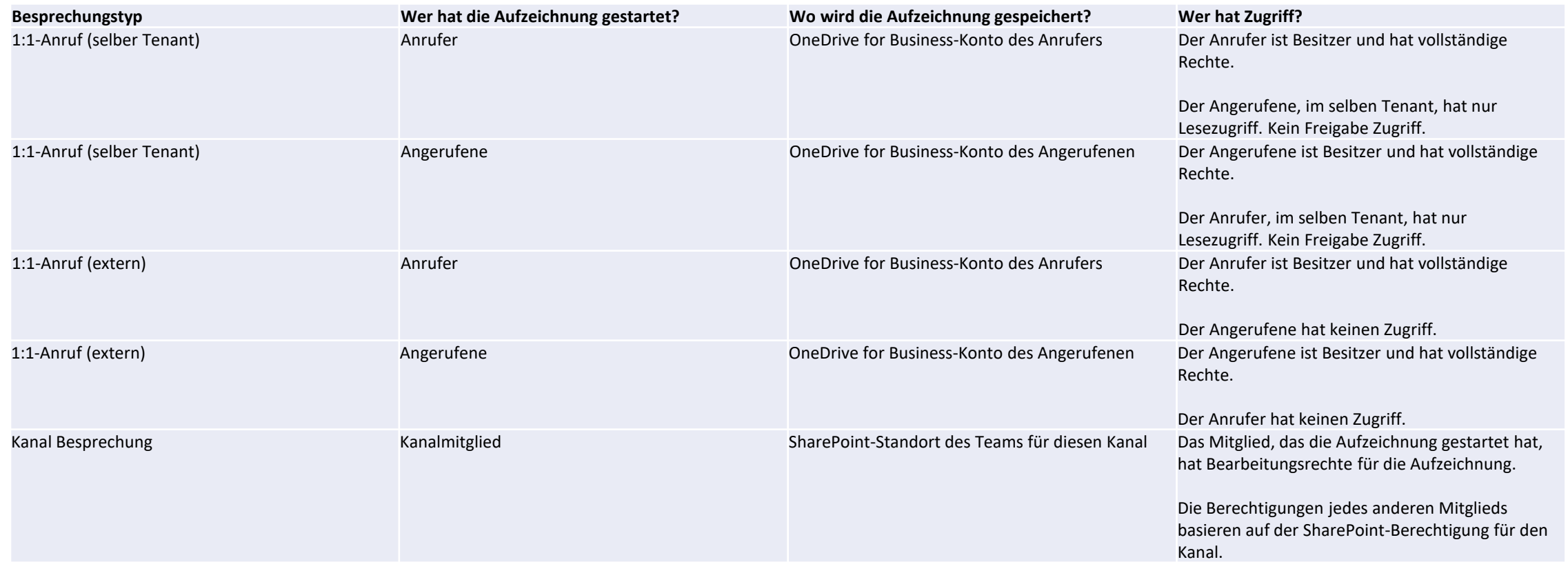

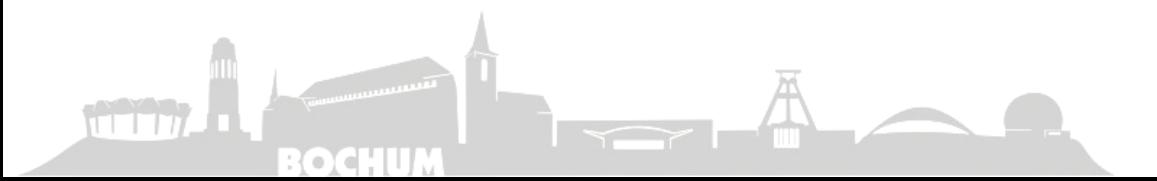

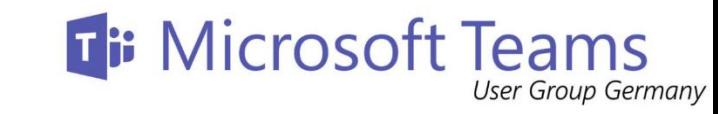

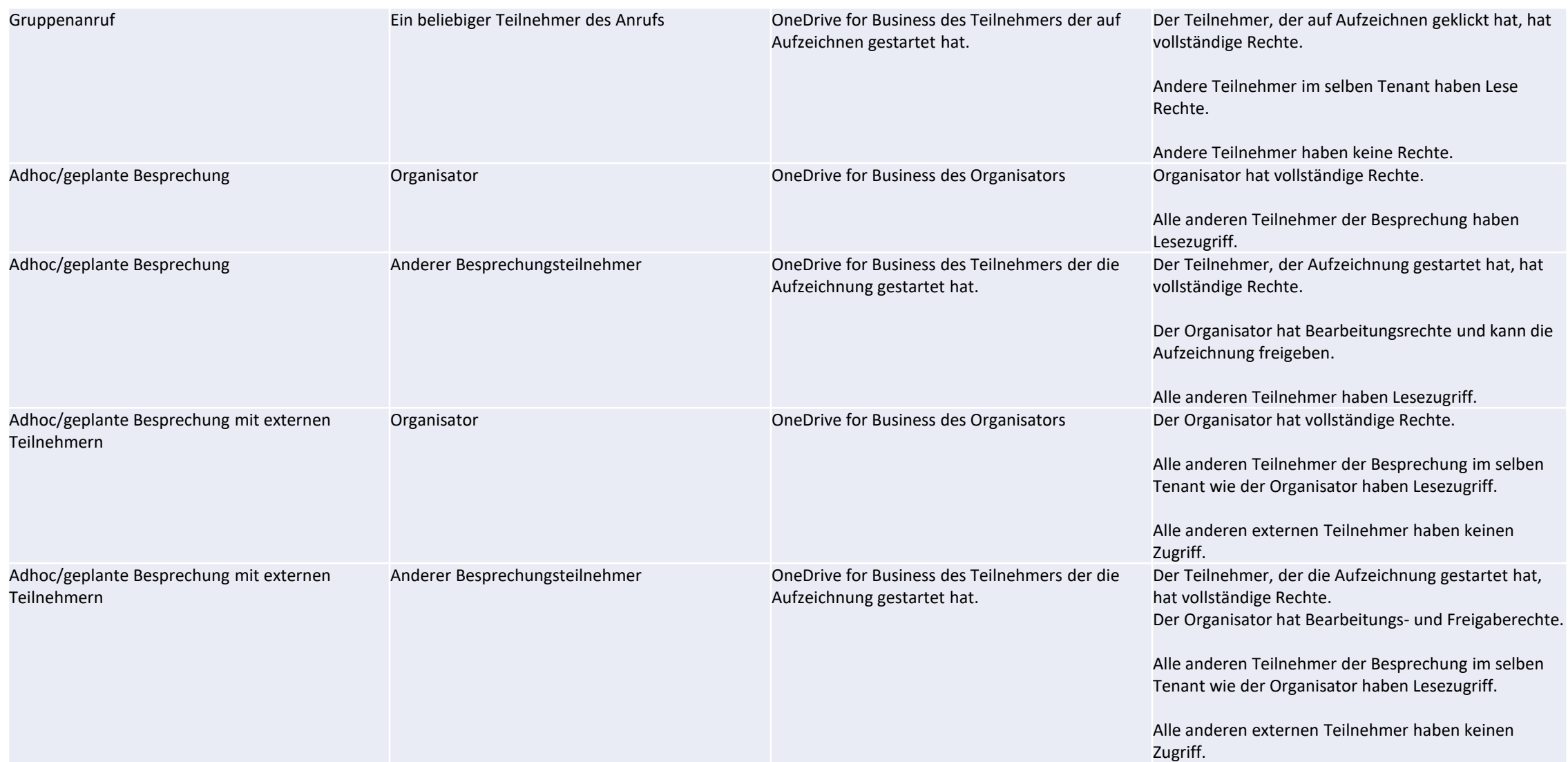

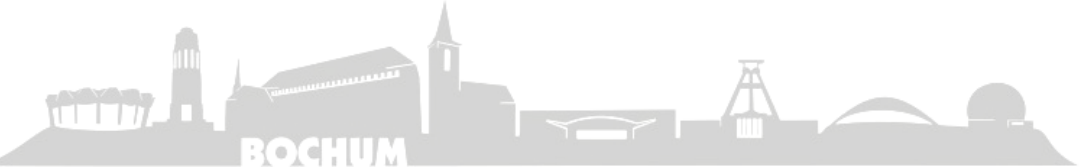

Ti: Microsoft Teams

## Die Vision "New" Stream

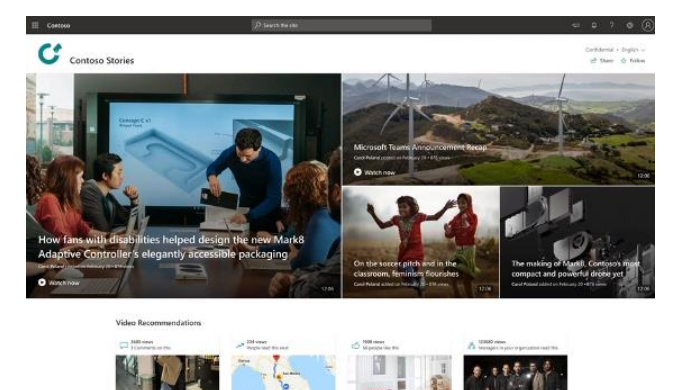

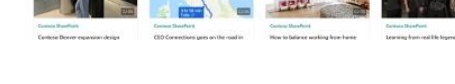

#### **Videos organisieren**

- Neues SharePoint Online Video Portal.
	- Branding möglich
	- Anpassbar
	- Einfachere Integration ins Intranet
- Video Integration ins Office Portal.

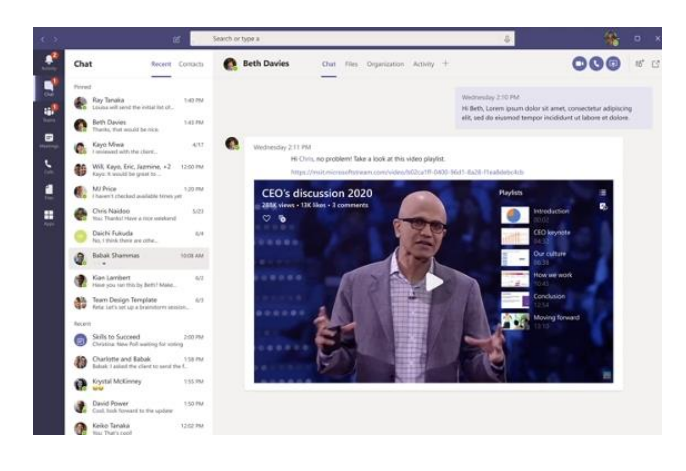

#### **Video konsumieren**

- Direkte Links / einbetten
- Transkribieren
- Stream als Web App für Videos, wie für andere Dateiformate, z.B. Word oder Viewer für \*.dwg Dateien.

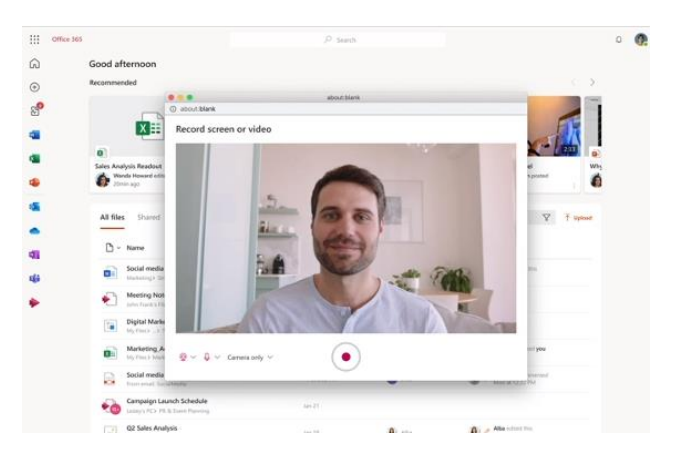

#### **Videos erstellen**

- Bildschirmaufzeichnung
- Besprechungsaufzeichnung
- Mobile Recording
- Videoschnitt

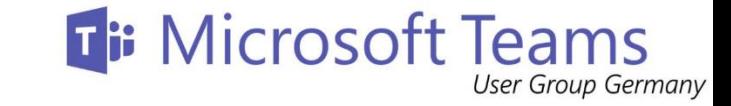

## "New" Stream Web App

T 1 1 7

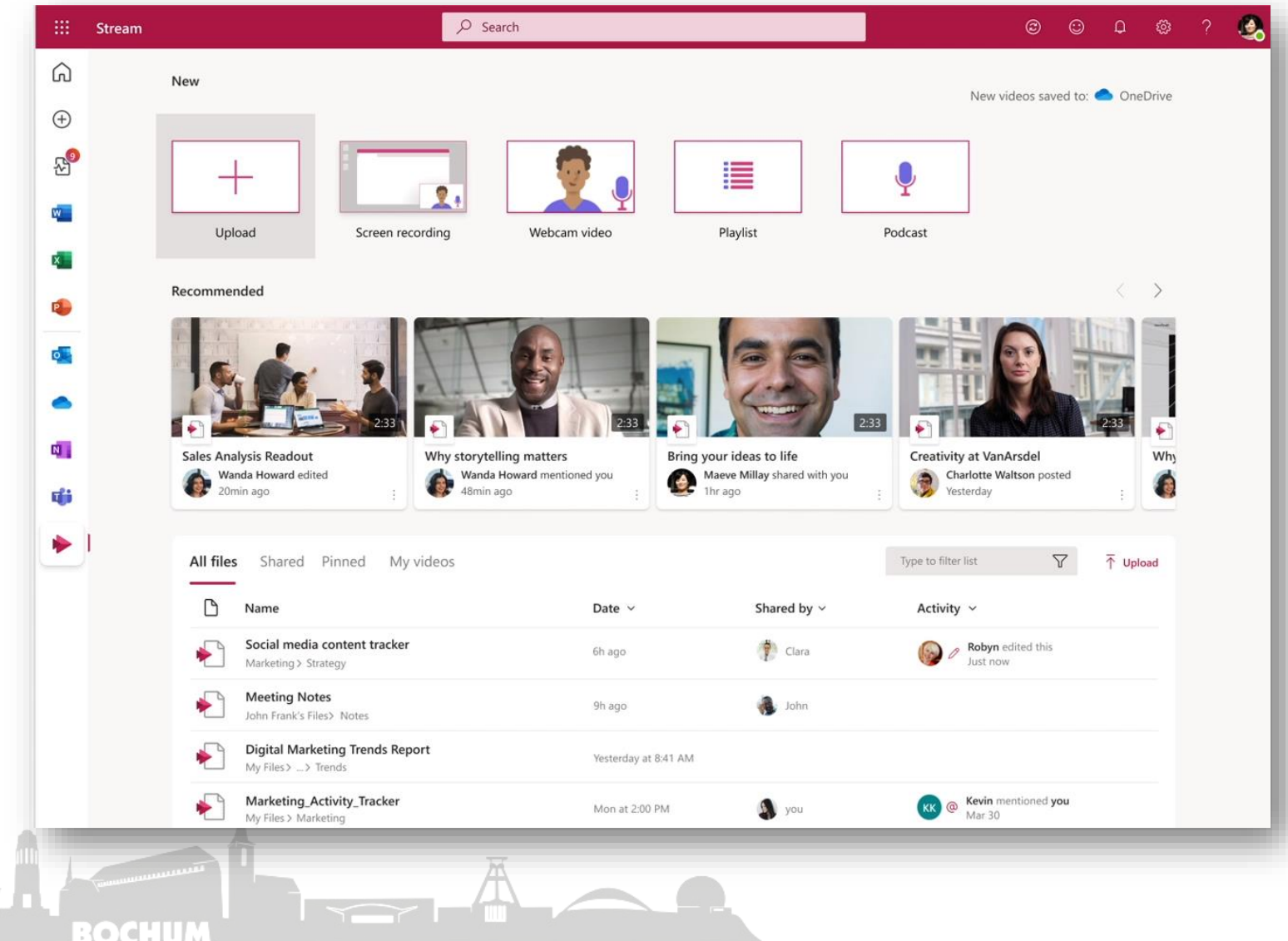

- Videos im Tenant entdecken
- Videos Aufzeichnen
- Videos bearbeiten
- Link zu:
	- Video Portal (SPO)
	- Stream Classic

**Ti: Microsoft Teams User Group Germany** 

#### New Stream Player

- Gleiche Technik wie in Stream Classic
- Transkript, Kapitel, Kommentare, Reaktionen
- Später: Analysen für Besitzer

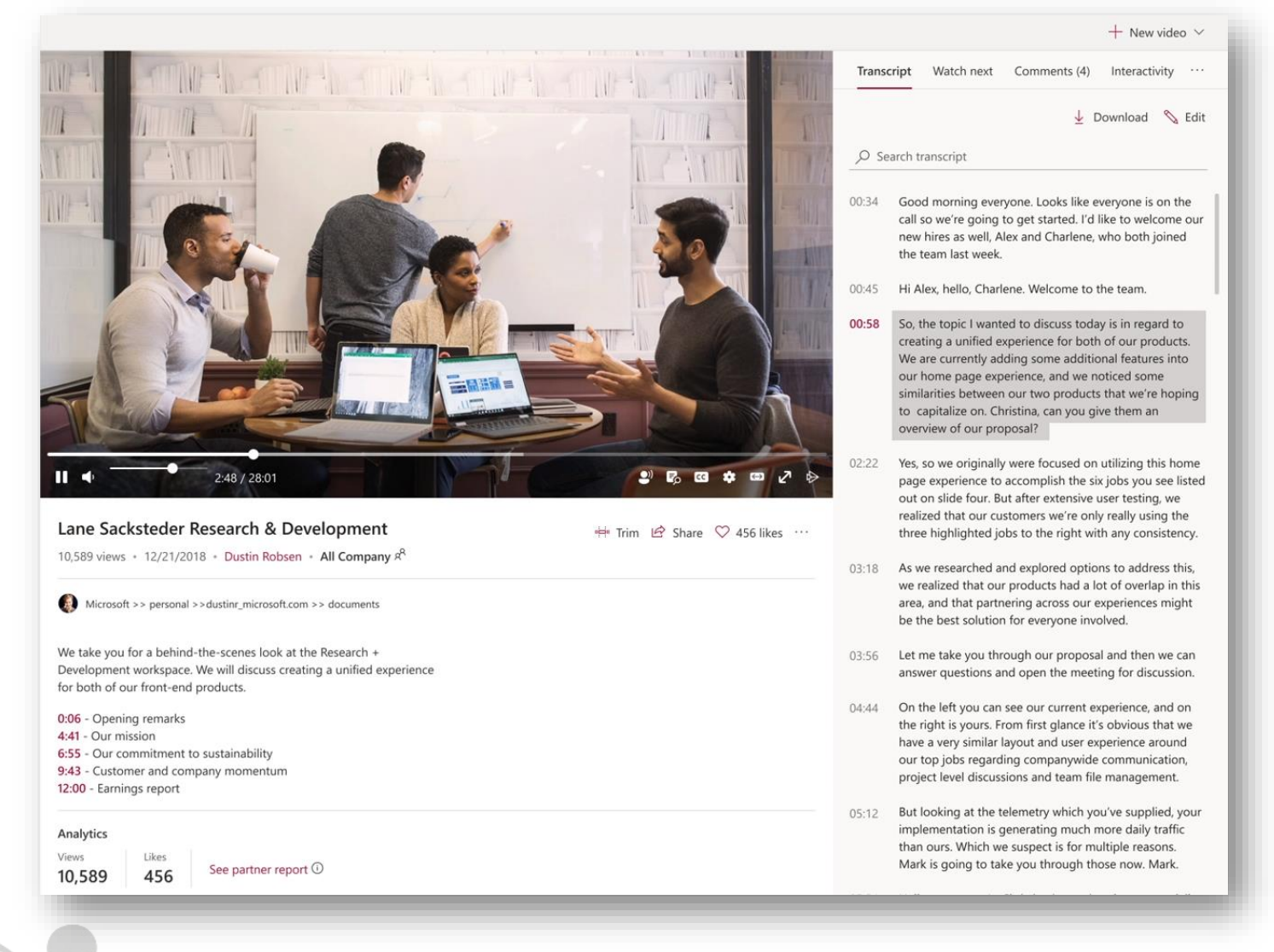

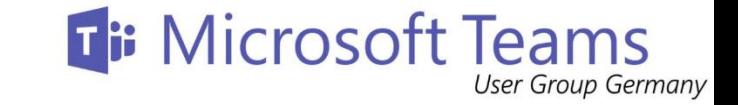

#### SharePoint Online Video Portale

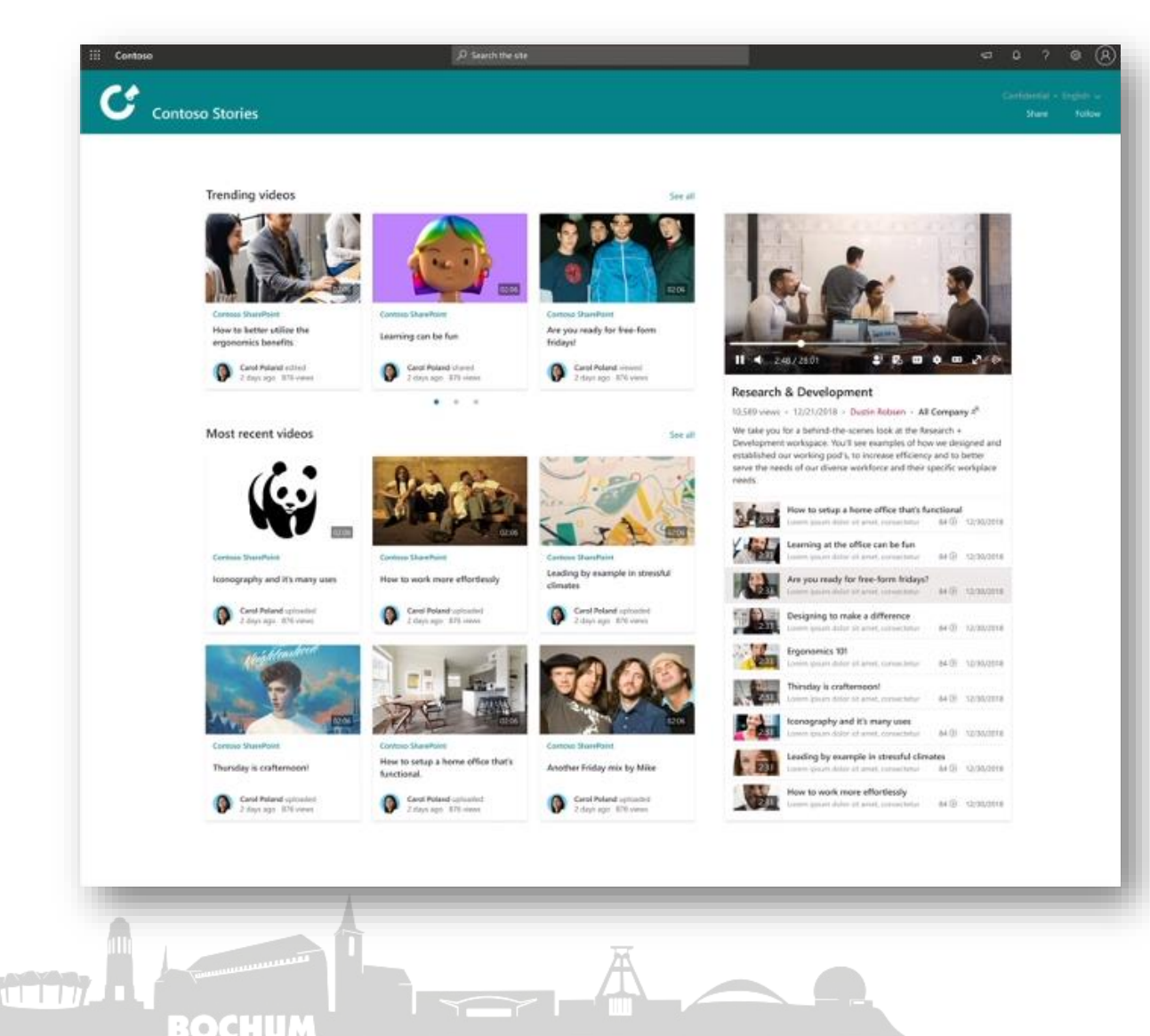

- Neues Template für SharePoint Online
- Anpassbar
- Kombinierbar mit anderen SharePoint Inhalten.

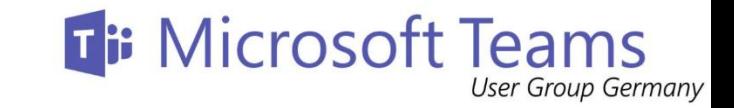

## Mobile Video / Video Suche

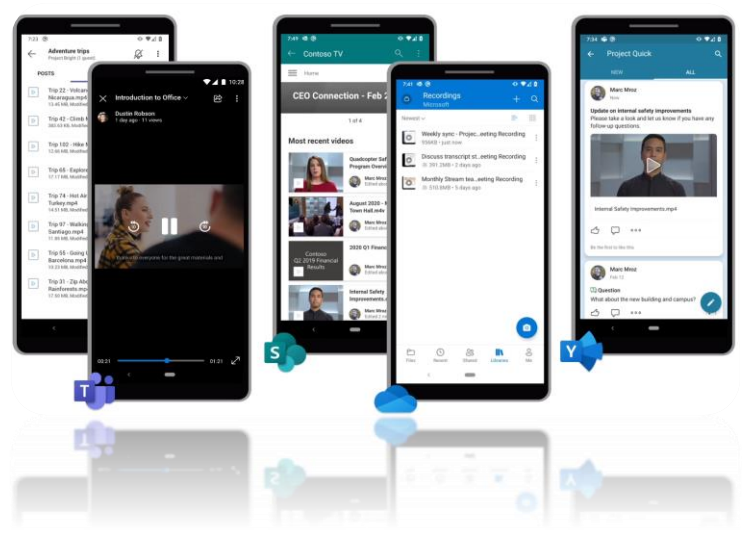

- In-Line Video Wiedergabe in allen mobilen M365 Apps
- Aufnahme von Videos direkt aus den Apps

- Video Suche über das SharePoint Suchcenter
- Später:
	- Transkript Suche
	- Empfehlungen
	- Suchbereiche
	- Personensuche
	- Video Suche in Teams

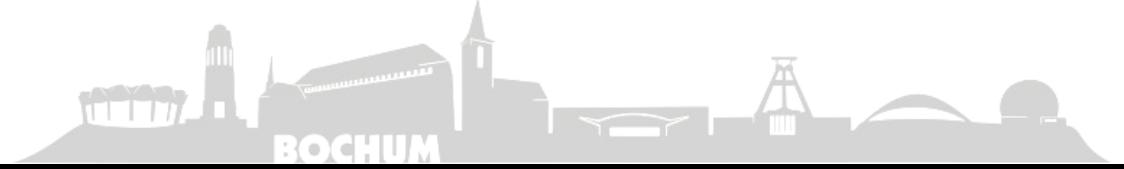

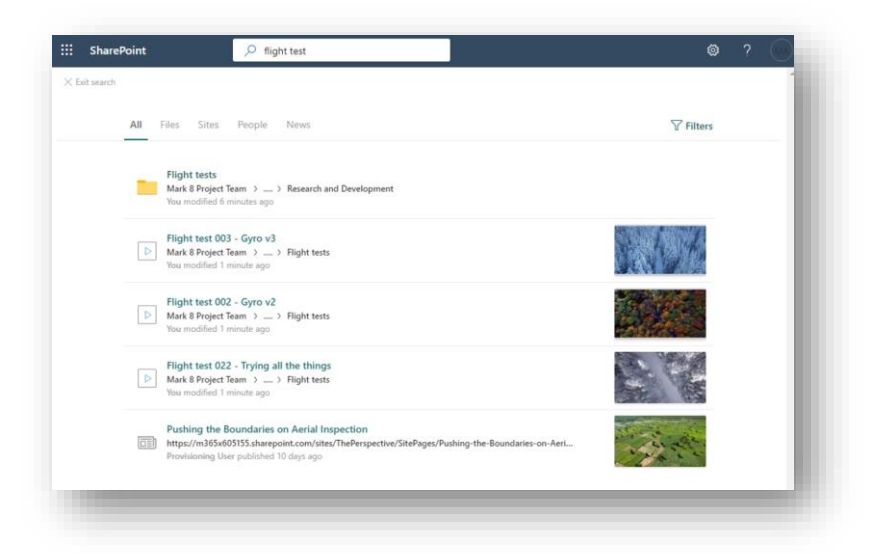

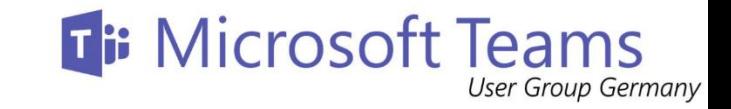

## Governance / Video Analytics

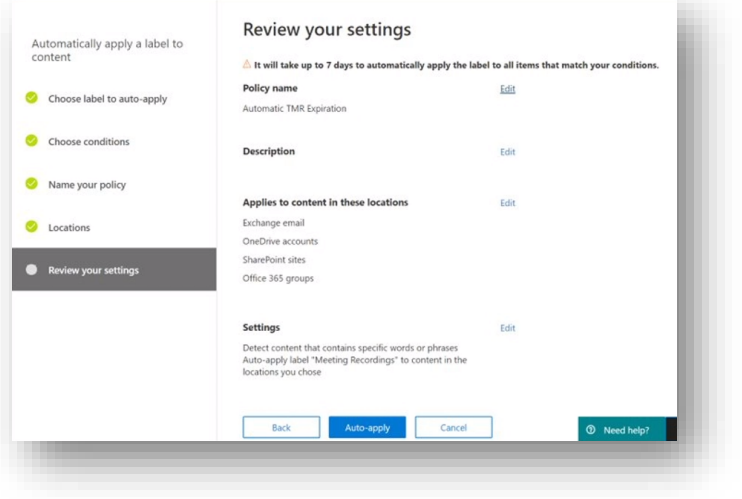

- Bereits verfügbar:
	- Video Trend
	- Wer hat das Video angeschaut
	- Website Verwendungsberichte
- Zukünftig:
	- Welcher Teil eines Videos ist beliebt?
	- Durchschnittliche Betrachtungsdauer
	- Welches Endgerät wurde verwendet?
- Videos allgemein unterliegen den Basis Governance Funktionen von SharePoint und OneDrive.
- Automatische Aufbewahrungsrichtlinien für Besprechungen.
- eDiscovery über Transkripte etc.

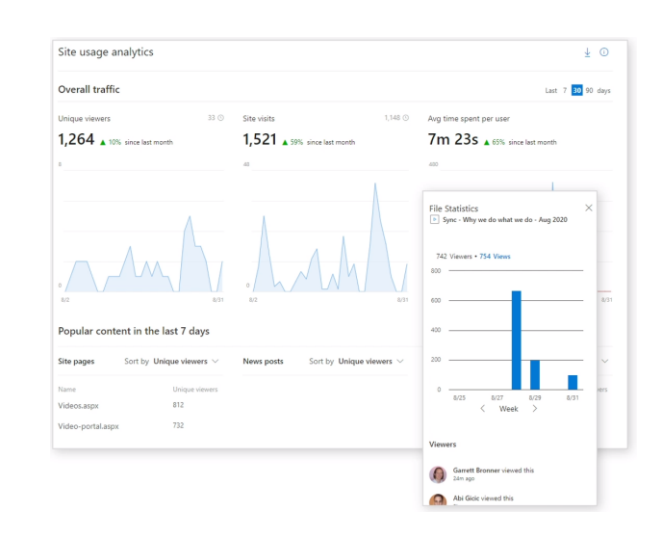

## Wie geht es mit Stream (Classic) weiter?

#### **Es wird verschiedene Migrationspfad geben:**

Administrativ gesteuerte Migration Anwender gesteuerte Migration Es müssen nicht alle Inhalte migriert werden

#### **Zeitraum:**

- Q2 2021 Preview der Administrator gesteuerten Migration
- Preview Anwender gesteuerte Migration
- Preview Migration Besprechungsaufzeichnungen
- "New" Stream "feature complete"
- Finale Version der Migrationspfade verfügbar
- Abschaltzeitpunkt Stream (Classic) wird festgelegt
- Abschaltzeitpunkt + 1 Jahr, nicht migrierte Inhalte werden gelöscht

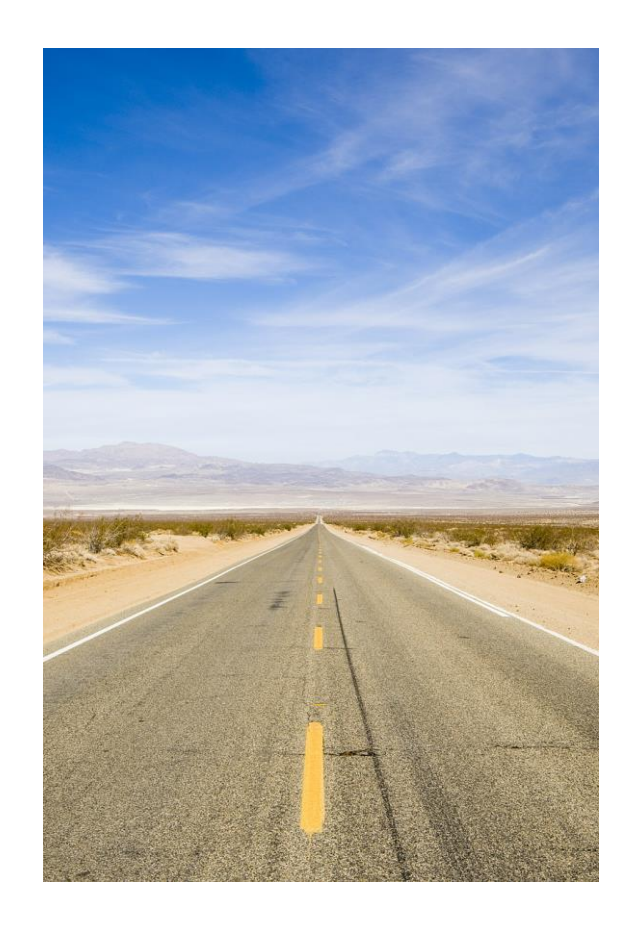

**Ti: Microsoft Teams** 

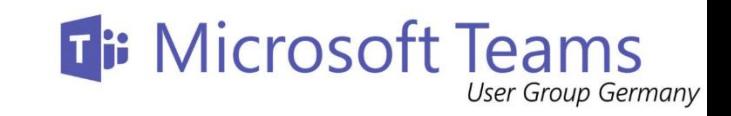

## Feedback gewünscht und benötigt

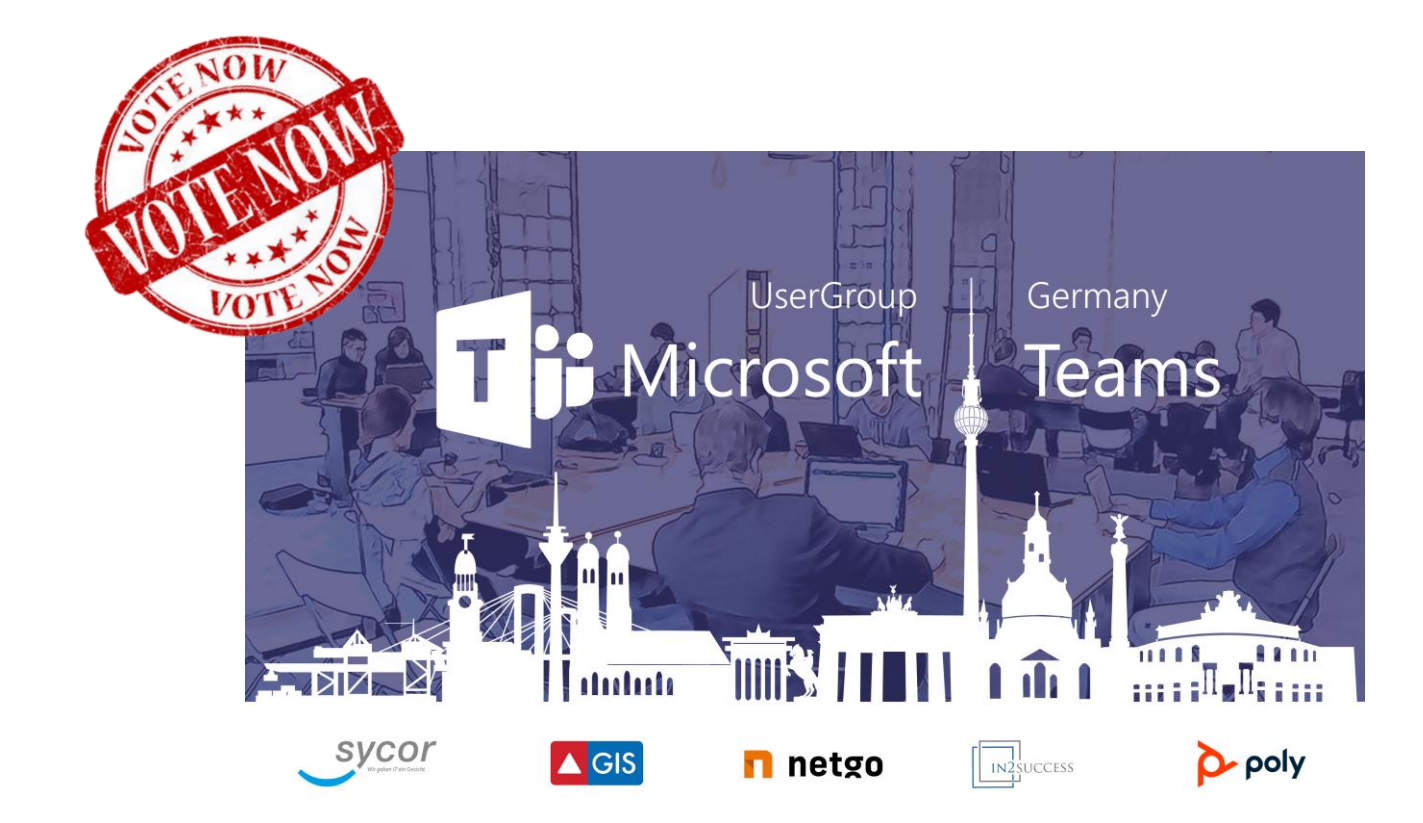

**MÜNCHEN** 

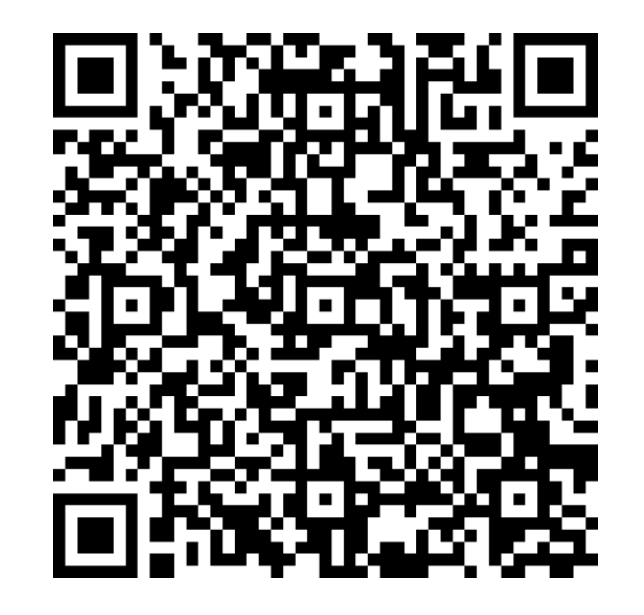

#### **Microsoft Teams und NDI**

MEETING TODAY

**UNNER VACATION** SENDA

pos

· PONUS<br>"GOSED

Ein Erfahrungsbericht

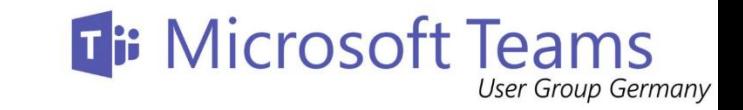

#### NDI – Was ist das technisch?

- NDI steht für Network Device Interface
- Entwickelt von NewTek als royalty-free Standard
- Aktuell ist Version 4.5

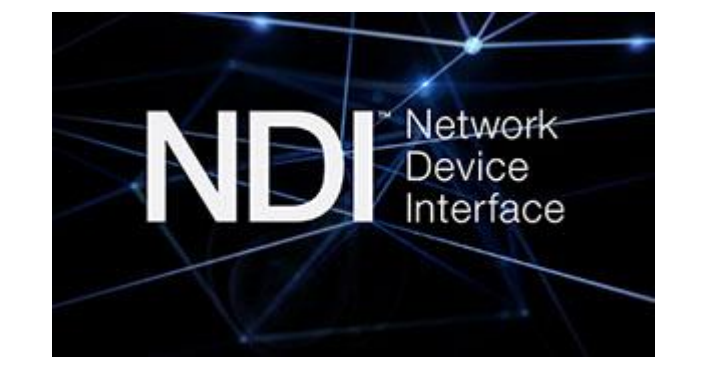

- Entwickelt für Video Übertragungen im Gigabit LAN per TCP
- Nutzt mittlerweile UDP mit Forward Error Correction im Standard
- NDI ist etabliert und Geräte unterstützen NDI nativ
- Videokamera senden per NDI und Empfänger kann Signal verarbeiten

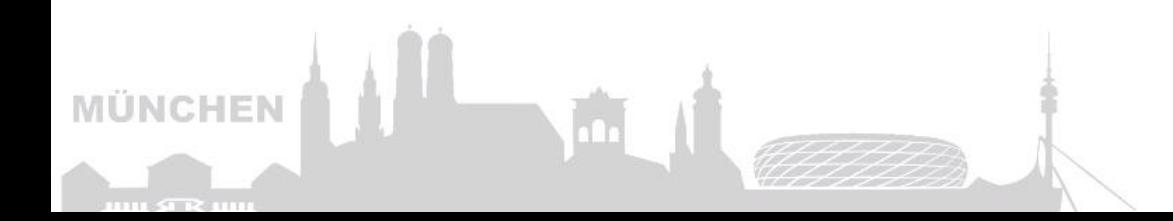

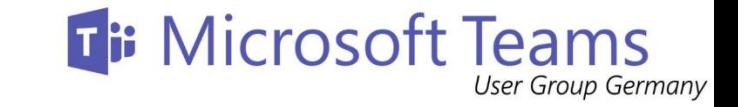

#### NDI und der PC

- NDI kann genutzt werden zum Empfang von Videodaten
- NDI kann an Geräten genutzt werden, um ein Videosignal zu senden
- Software kann andere Videoquellen verarbeiten und dies als NDI Datenstrom im Netzwerk bereitstellen

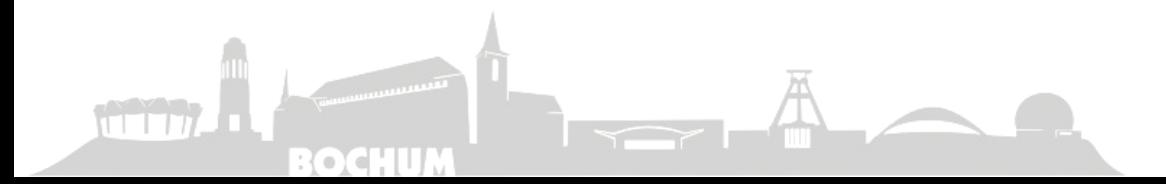

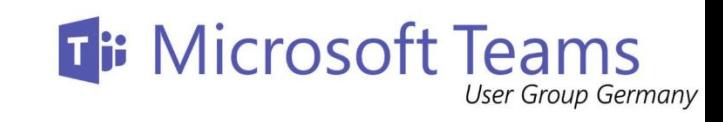

#### NDI als Quelle und Ziel

**MÜNCHEN** 

 $33.11 \times 10^{-12}$ 

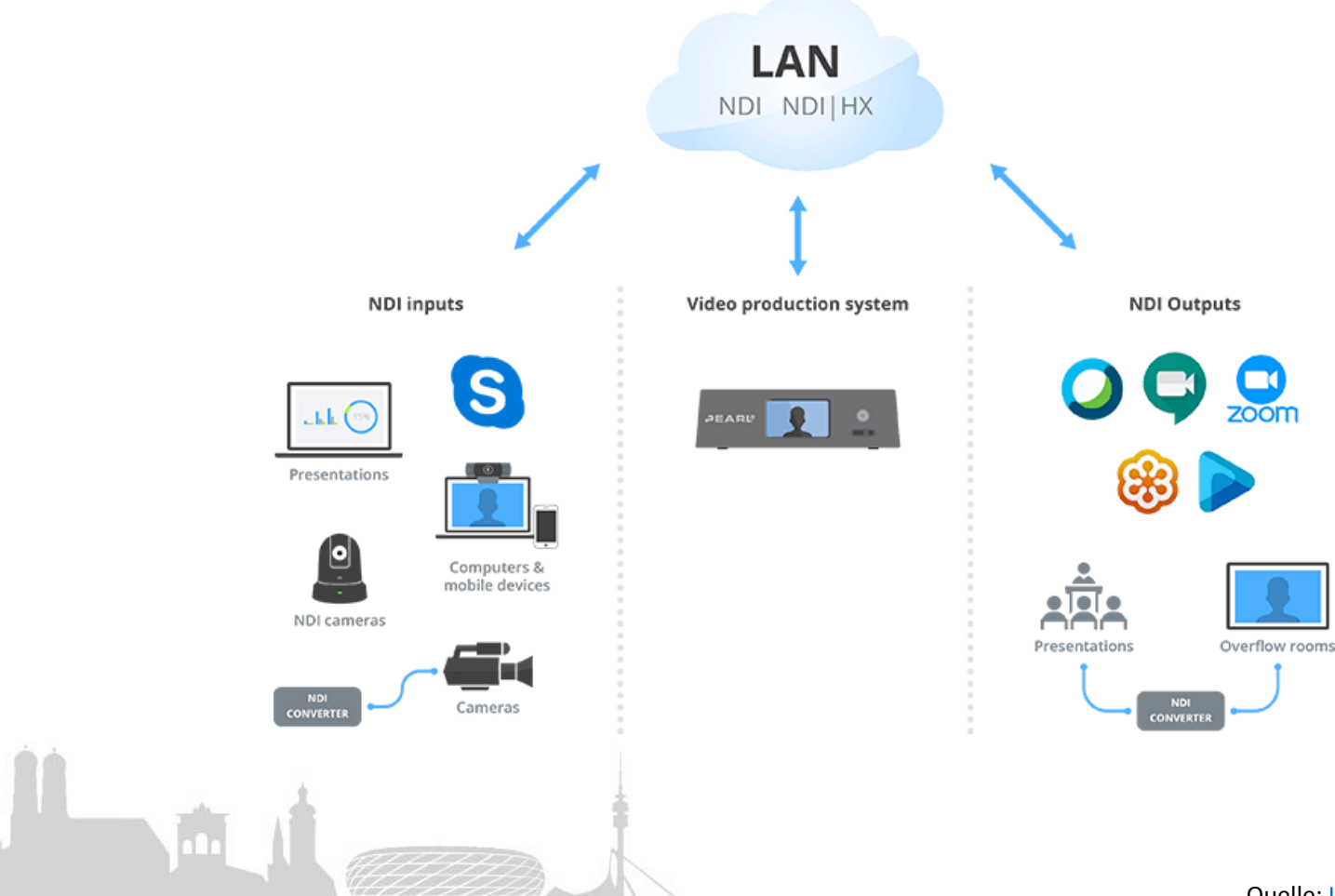

Quelle: [Illus\\_Pearl-2-with-NDI.png \(700×490\) \(dl4ih61pxf6wa.cloudfront.net\)](https://dl4ih61pxf6wa.cloudfront.net/wp-content/uploads/2019/04/04100308/Illus_Pearl-2-with-NDI.png)

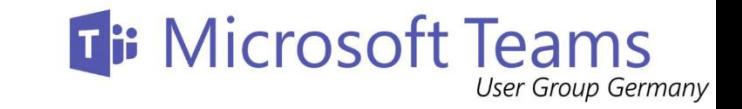

## NDI und Microsoft Teams

- im April 2018 kündigte Microsoft an, dass Skype for Business nativ eine NDI Ausgabe unterstützt
- Für Teams kam der NDI Support Mitte 2020 für Teams Meetings
- Ermöglicht das Senden der einzelnen Streams aus einem Meeting als NDI Datenstrom
- Video, Audio und freigegebener Content kann als separater Datenstrom an anderen Systemen empfangen werden

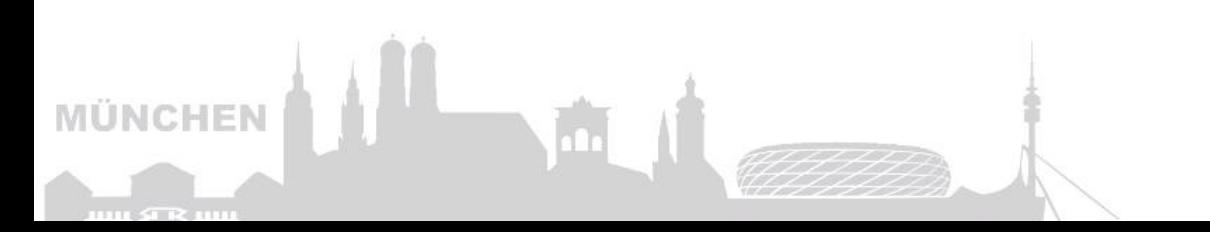

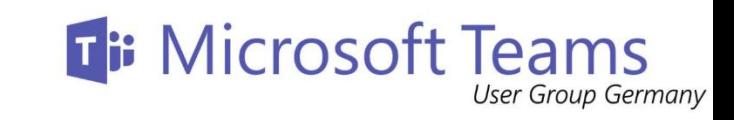

#### NDI und Teams - Nutzen

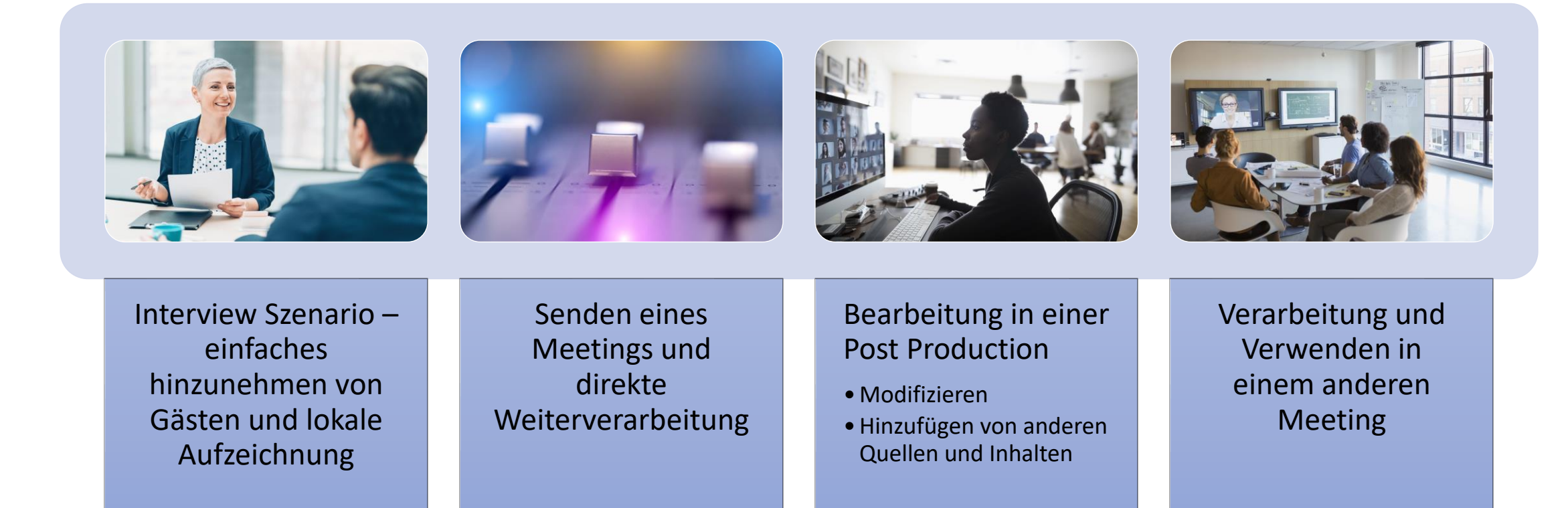

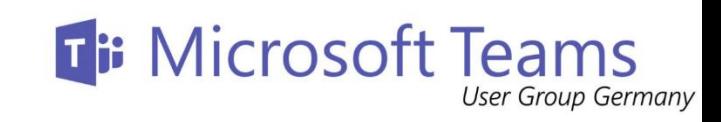

#### Wer / Was kann eine NDI Quelle sein?

#### **Primary (active) speaker Lokal**

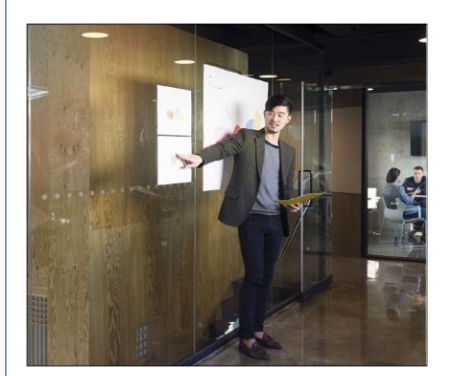

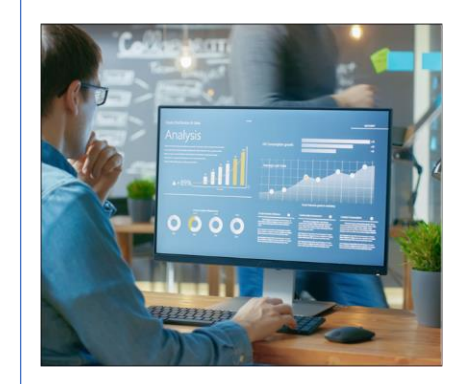

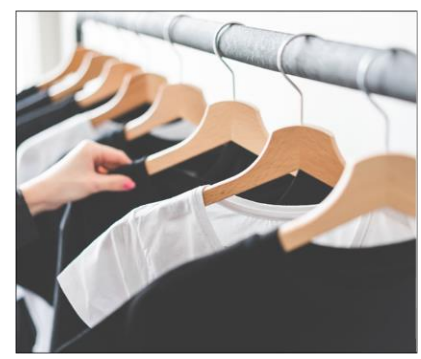

- •Audio wird für alle zusammen gemixed → gleich bei allen User streams
- •Video hat immer die beim Client eingehende Qualität
- •Wenn kein Video Stream da ist, dann wird ein Team Logo gesendet

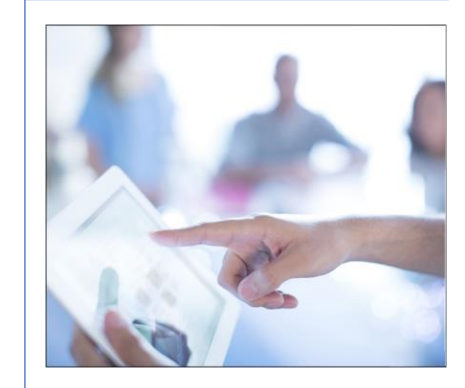

#### **Individual users Screen sharing Large gallery und Together mode in eigenen Streams**

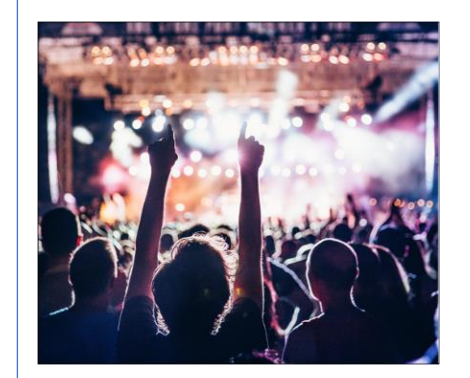

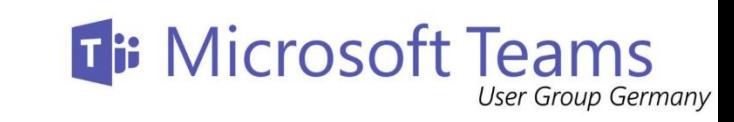

#### NDI und Teams – How To

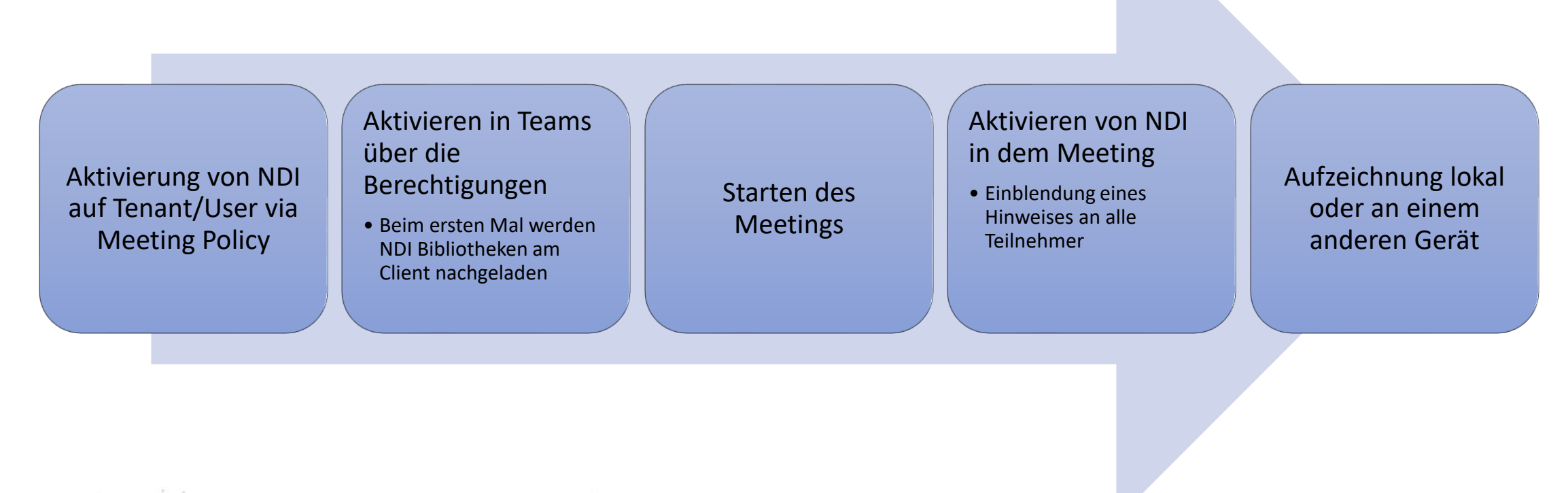

**MÜNCHEN** 

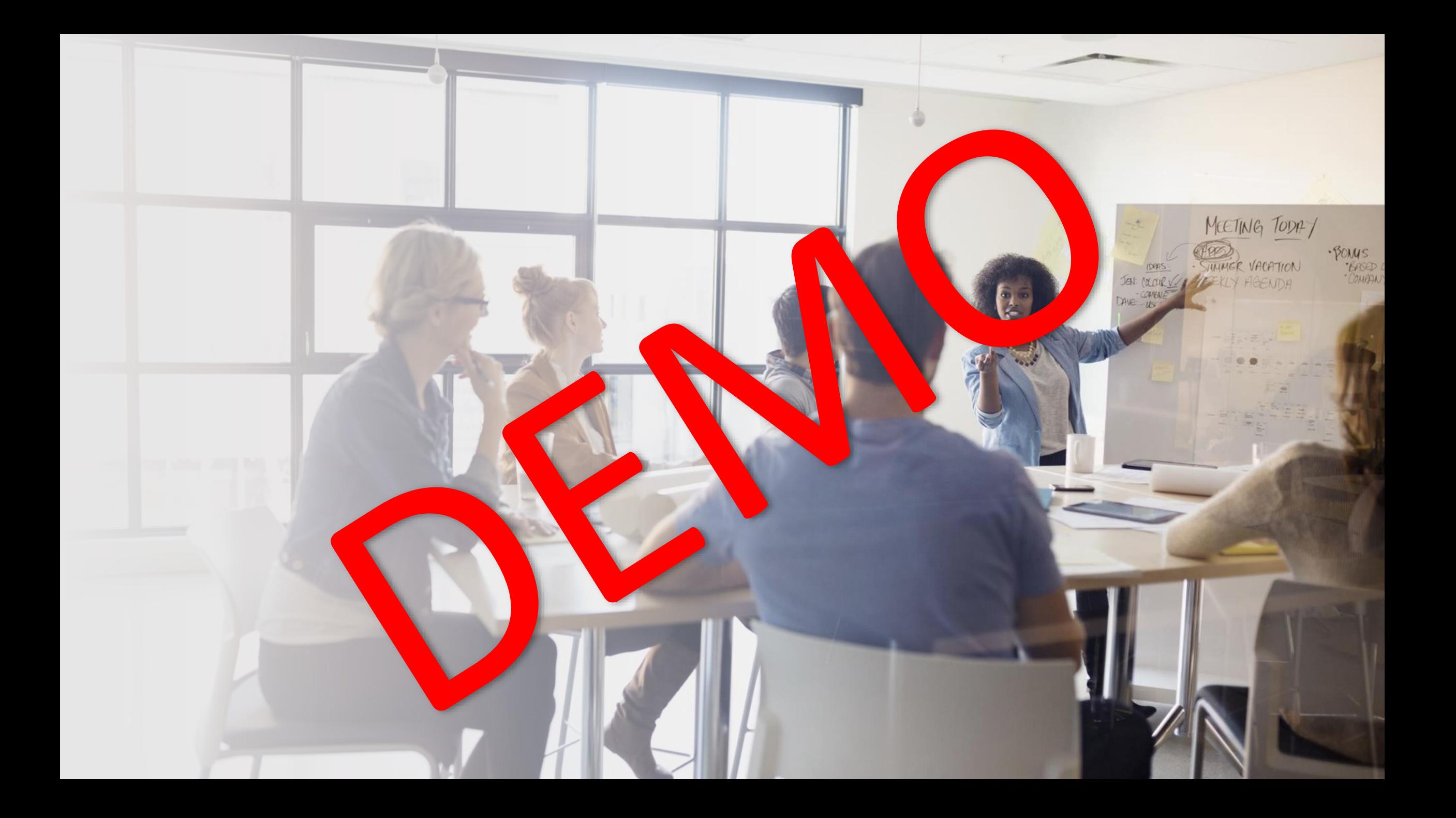

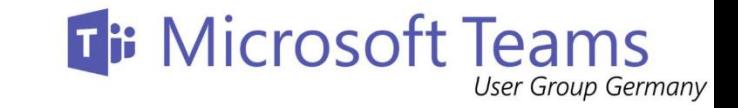

## NDI und Teams – ein Ausblick

- Nutzung von NDI soll einfacher werden
	- Broadcast via NDI
- (Per Meeting control (Feature ID 68836))
	- Aktivierung von NDI vor dem Meeting entfällt

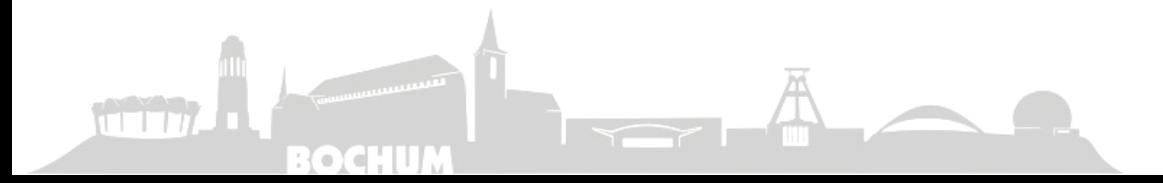

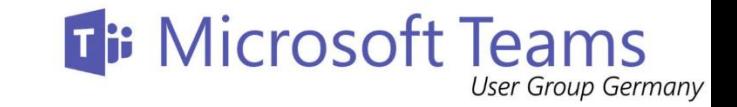

## NDI und Teams - Erfahrungsbericht

- NDI in einem 5 GHz WLAN klappt nicht (immer)
- Hohe CPU Last am Teams Meeting System
- Besser NDI Verarbeitung und Teams Meeting trennen
- Im Vorfeld planen und probieren, sonst kann es unübersichtlich sein
- Pre Join the Meeting damit die NDI Quellen gleich bleiben
- Bandwidth Limit in Meeting Policy beachten

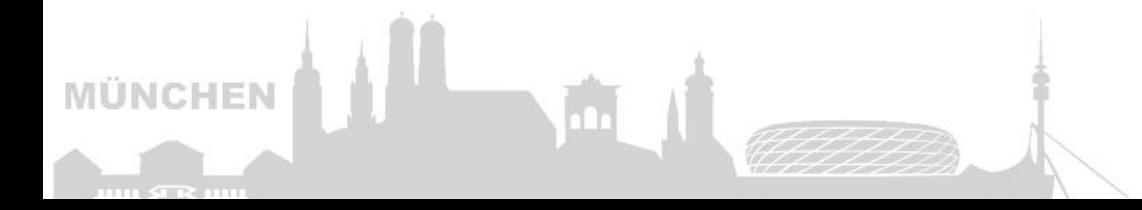

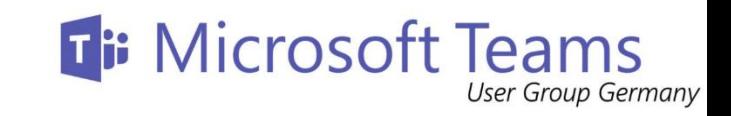

## Feedback gewünscht und benötigt

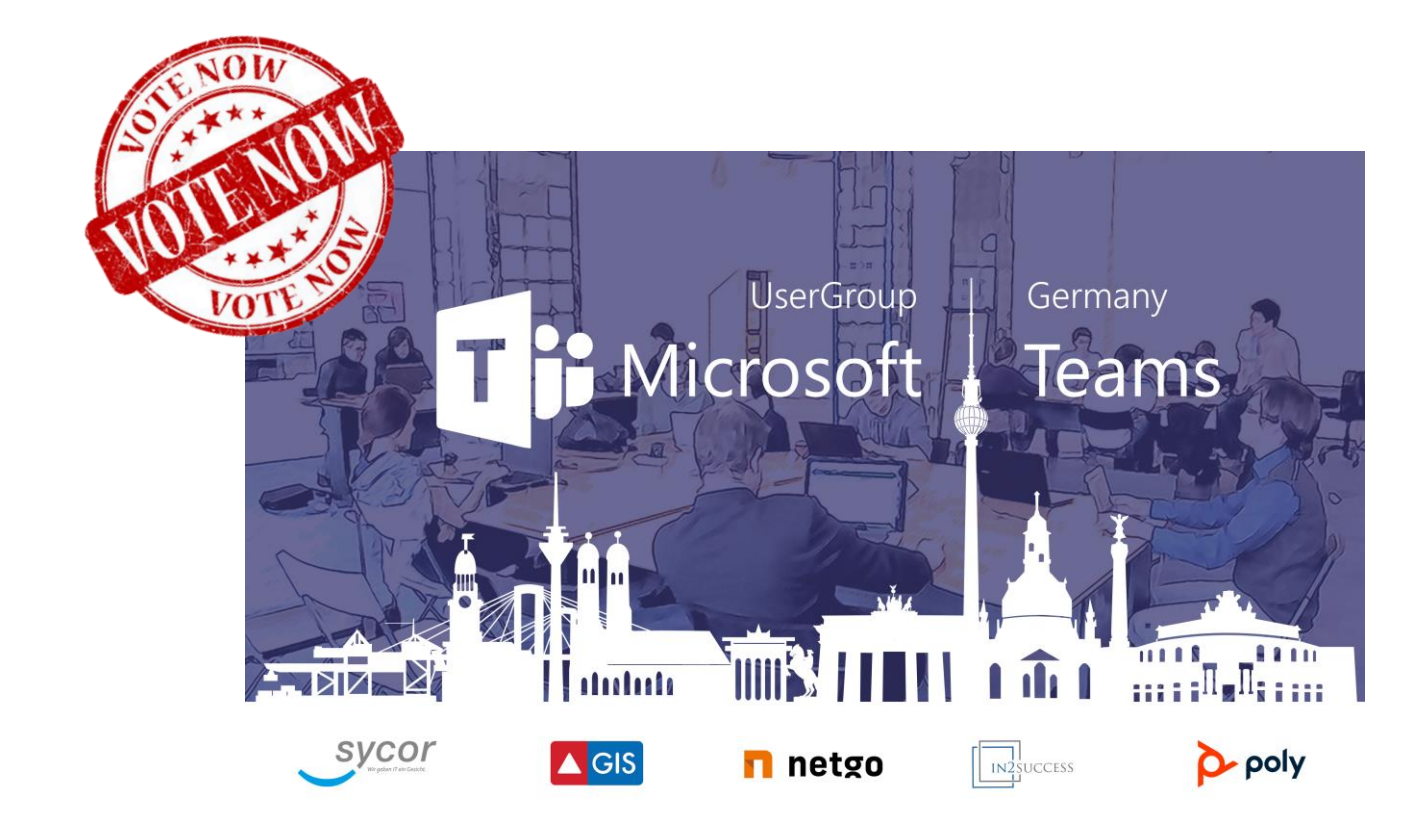

**MÜNCHEN** 

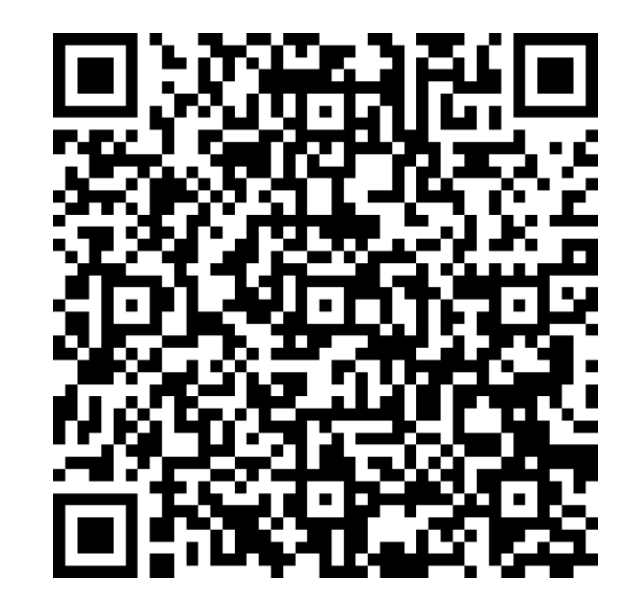